## **Faq\_20130527101504**

alessandrob 10:18 27/05/2013

## **Table of Contents**

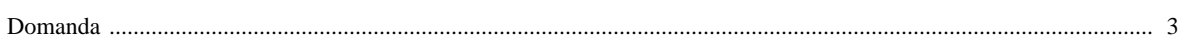

mai a mano per evitare problemi.

Ciao Marco e Laura

## **[Domanda precedente](http://inemar.arpalombardia.it/xwiki/bin/view/FontiEmissioni/Faq_20130524100941)** [Domanda successiva](http://inemar.arpalombardia.it/xwiki/bin/view/FontiEmissioni/Faq_20130527101954) **Domanda successiva**

## <span id="page-2-0"></span>**Domanda**

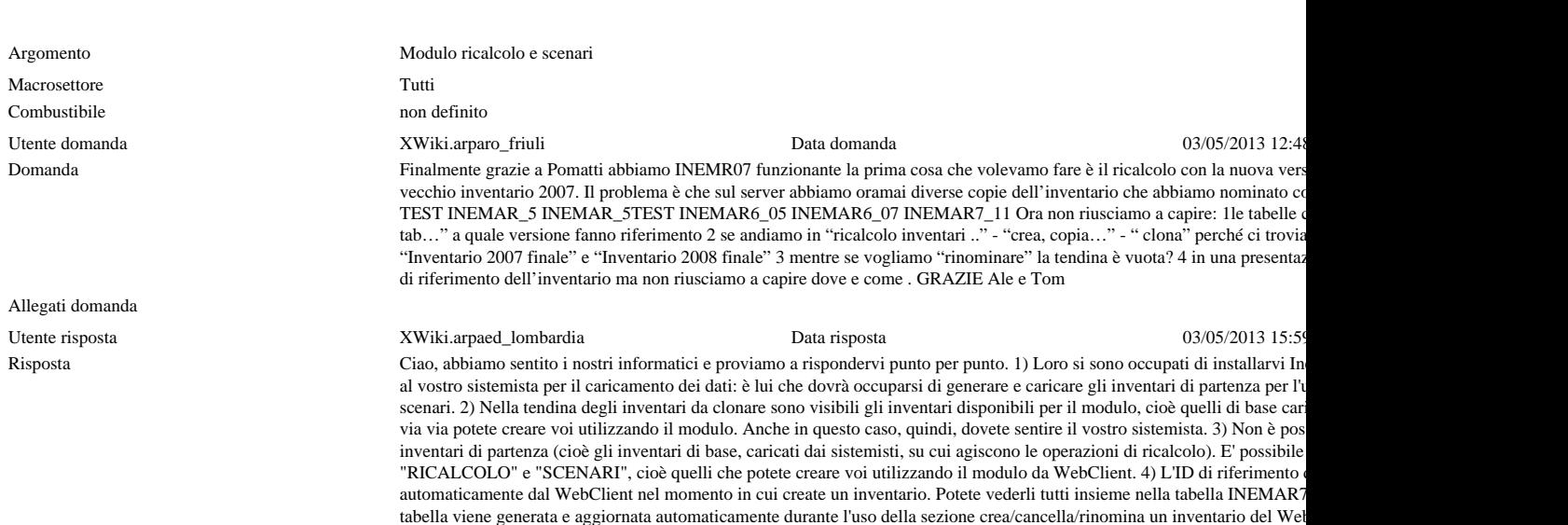

Allegati risposta

Page 3 - Ultima modifica da alessandrob il 10:18 27/05/2013